## **Resetting InnoTab® MAX**

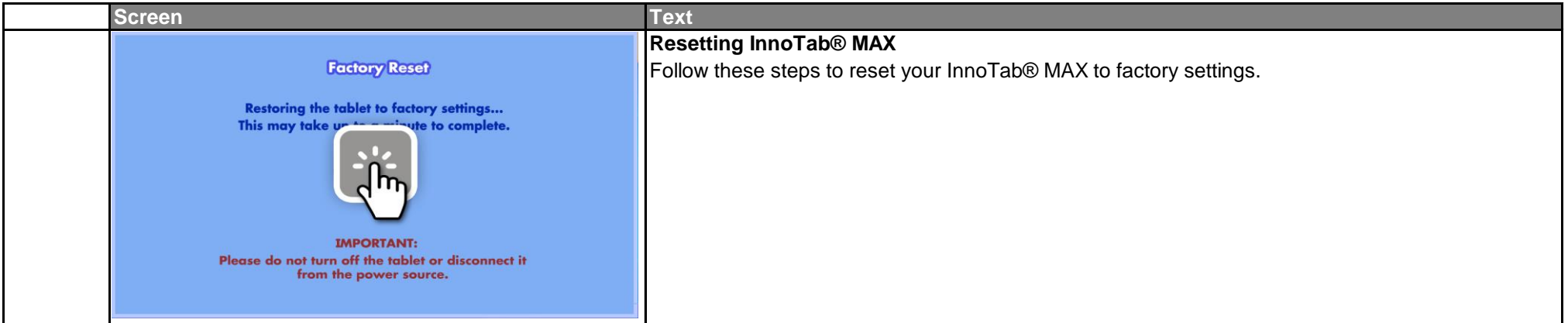

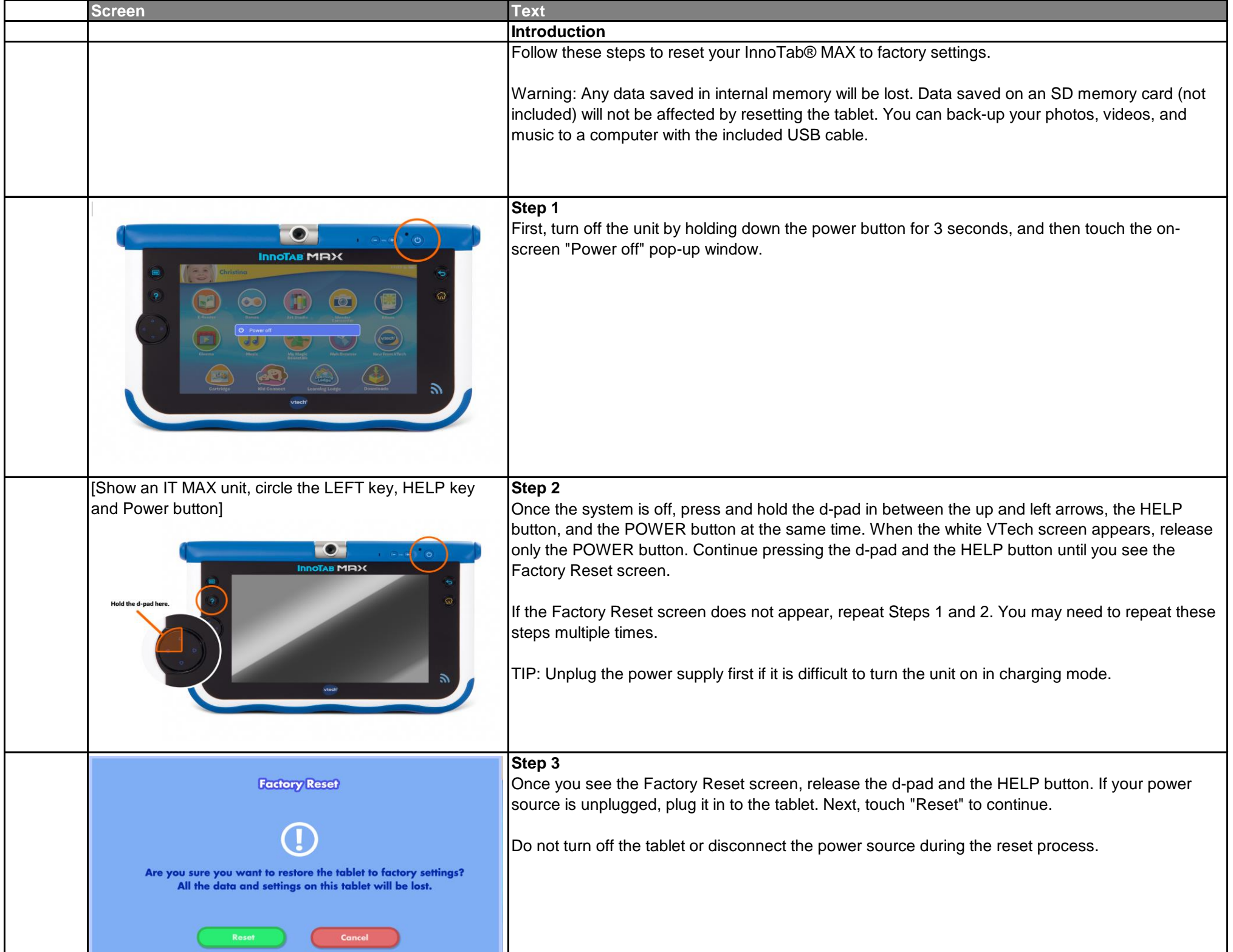

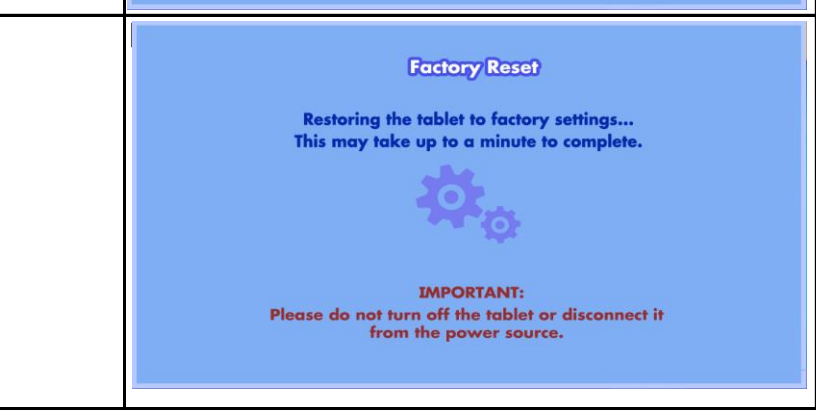

## $\overline{\text{Step 4}}$

A screen will appear to show the restore progress. This may take up to a minute to complete.

The tablet will restart once the installation finishes. You will see a black screen for a few seconds. When the tablet turns back on, the reset process is complete.